## 指定時研修 指定パート 第2部

# 変更届等について

~障がい児支援指定事業者 編~

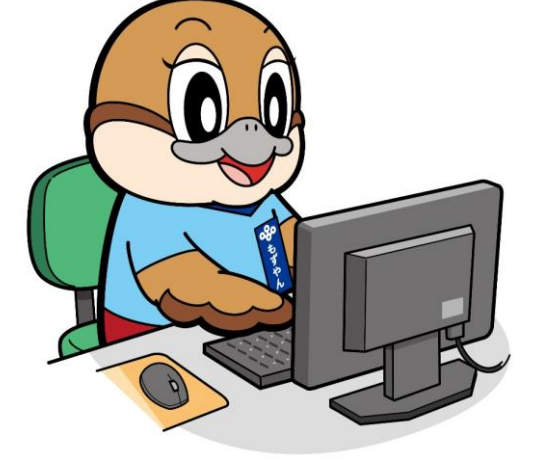

©2014 大阪府もずやん

### 事業開始後の手続きについて

指定を受けた後、事業を運営する中で、

指定権者である大阪府に提出しなければならない変更が生じたとき、

「どういった変更が生じたときに変更届が必要なのか」

「ホームページのどこを見たらよいか」

口「提出書類は何か」

「提出締切はいつか」

「加算の相談等はどこに電話すべきか」

といった事項について説明します。

#### • 変更届について

- ➢「障がい児支援指定事業者のページ」へのアクセス方法①
	- 検索エンジンで「大阪府□障がい児」と入力します。

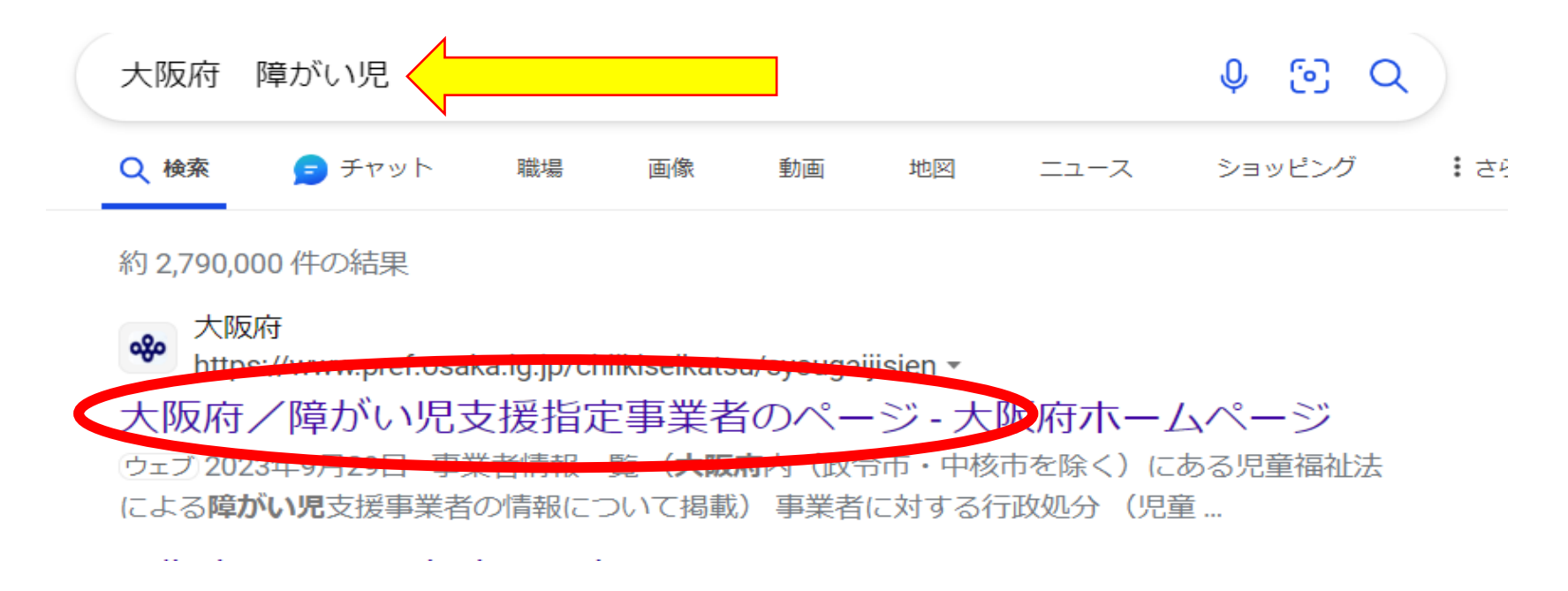

#### • 変更届について

- ➢「障がい児支援指定事業者のページ」へのアクセス方法②
	- 大阪府ホームページの「検索」で「障がい児」と入力・検索でもヒットします。

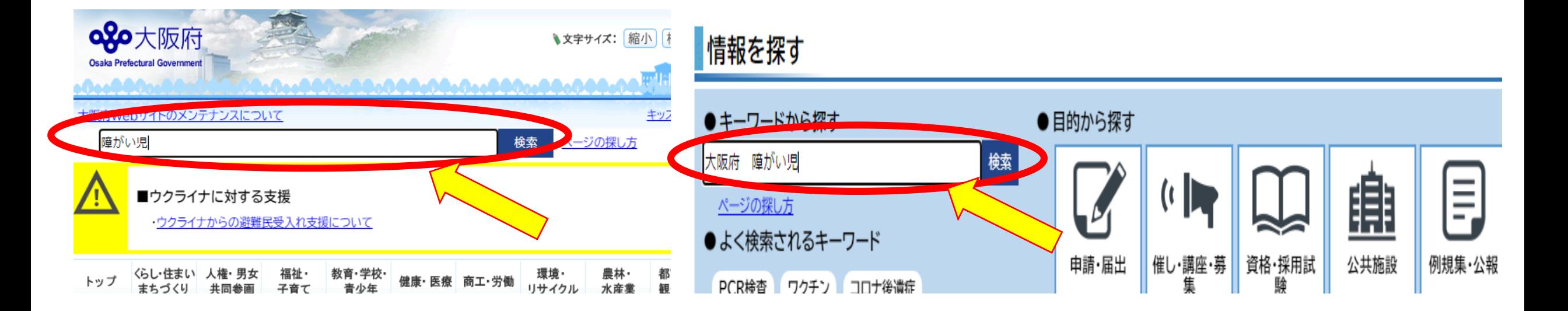

#### • 変更届について

➢「障がい児支援指定事業者のページ」へのアクセス方法③

• 大阪府HPの一番上部「カスタム検索」で「障がい児」と入力・検索でもヒットします。

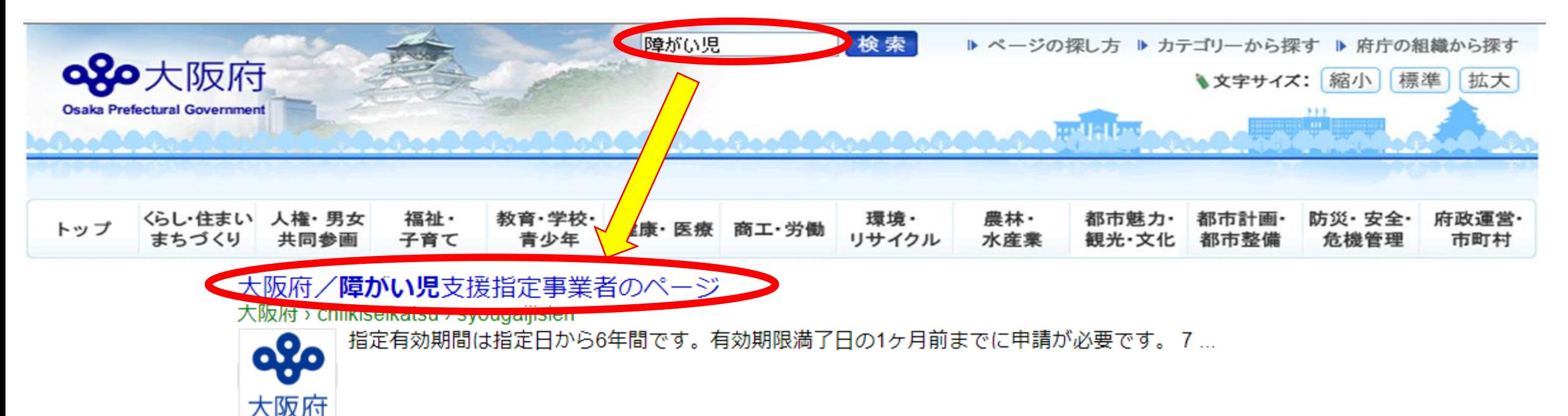

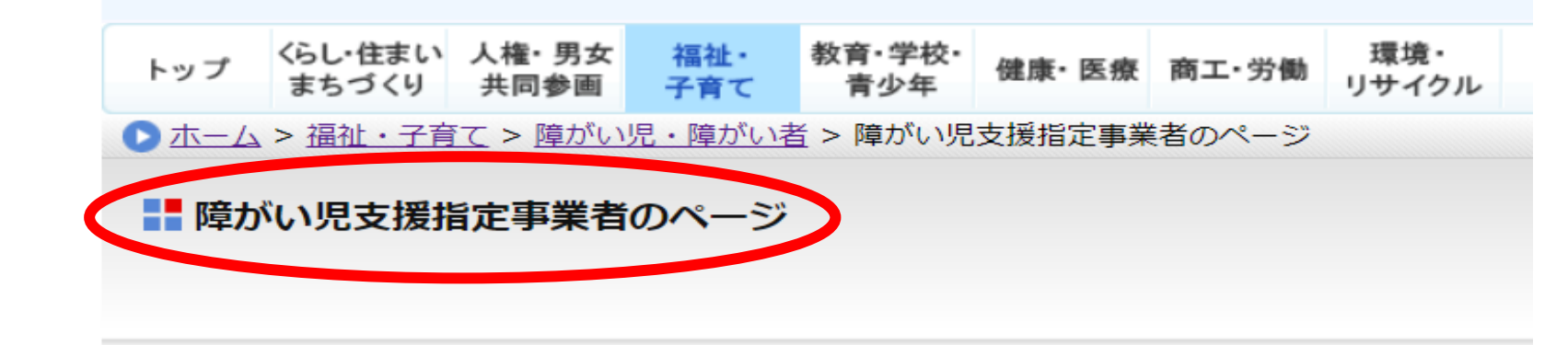

```
左側の「メニュー」から
「4.変更届の提出」を選択
```
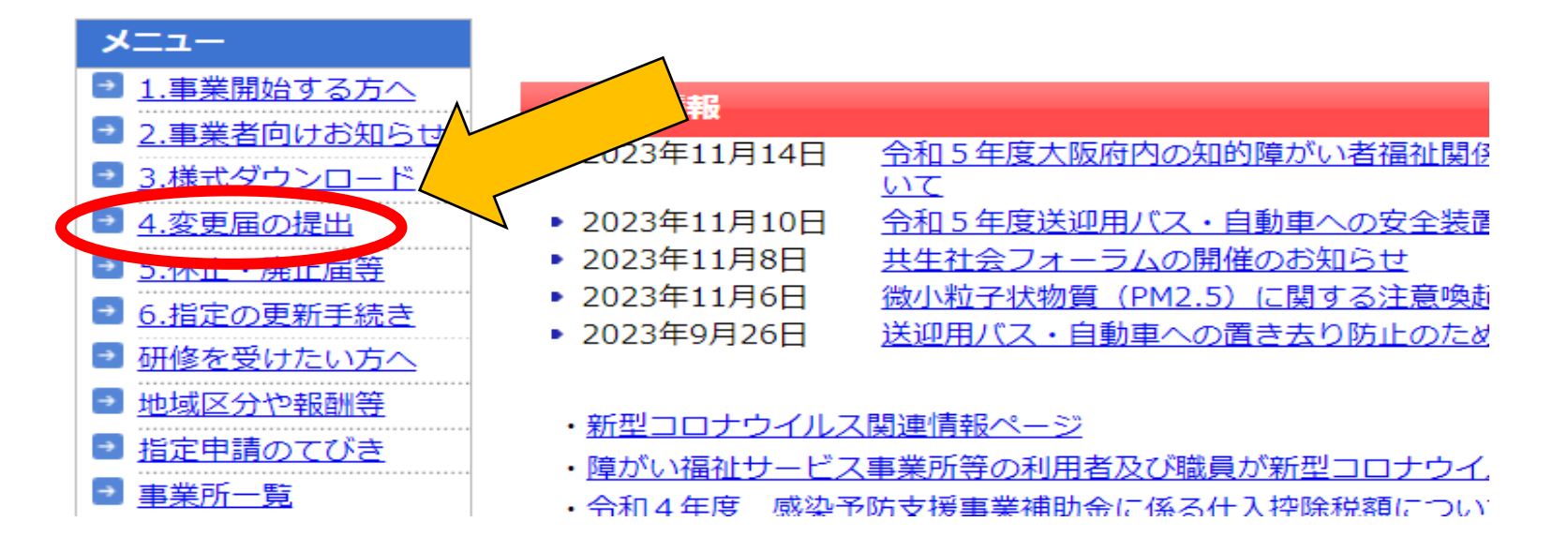

◆ 各種様式は、申請・届出毎に、最**新版の様式にて**作成していただきますよう、ご協力の程、よろしくお願い致します。

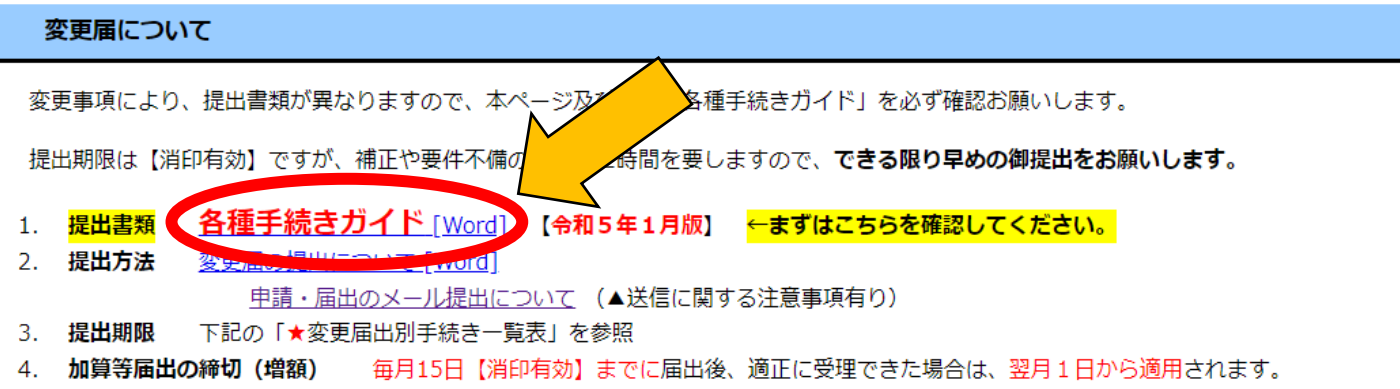

5. 加算等届出締切 (減額) 事実発生後、速やかに届出

★変更届出別手続き一覧表(詳細箇所は「各種手続きガイド」の該当ページ)

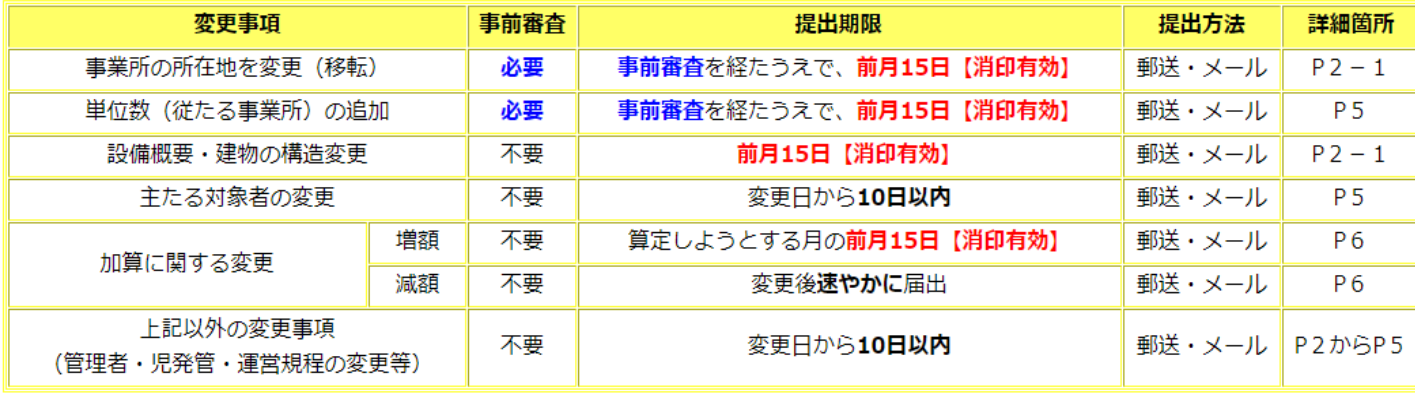

【消印の日付】が、提出期限を過ぎている提出書類は、翌月扱いとします。早めの投函をお願いします。

**◆** 法人住所・代表者の変更届提出の際は、「**登記事項証明書」は発行日から3ヵ月以内の原本を「郵送」してください。** メール提出の場合でも、別途、原本の郵送が必要です。(下記「2」の(※)も併せてご提出をお願い致します。)

はじめに

「各種手続きガイド」を確認してください。

変更事項によって

提出書類等が異なります。

◆ 各種様式は、申請・届出毎に、最**新版の様式にて**作成していただきますよう、ご協力の程、よろしくお願い致します。

#### 変更届について

変更事項により、提出書類が異なりますので、本ページ及び下記「各種手続きガイド」を必ず確認お願いします。

提出期限は【消印有効】ですが、補正や要件不備の解消等に時間を要しますので、できる限り早めの御提出をお願いします。

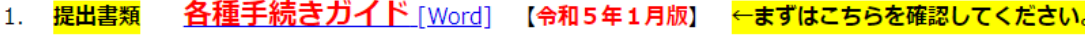

- 2. 提出方法 変更届の提出について「Word1 申請·届出のメール提出について (▲送信に関する注意事項有り)
- 3. 提出期限 下記の「★変更届出別手続き一覧表」を参照
- 毎月15日【消印有効】までに届出後、適正に受理できた場合は、翌月1日かり 加算等届出の締切(増額)
- 5. 加算等届出締切 (減額) 事実発生後、速やかに届出

#### 変更内容によって、

提出期限や提出書類が異なっています。

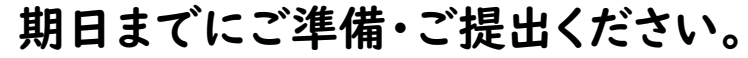

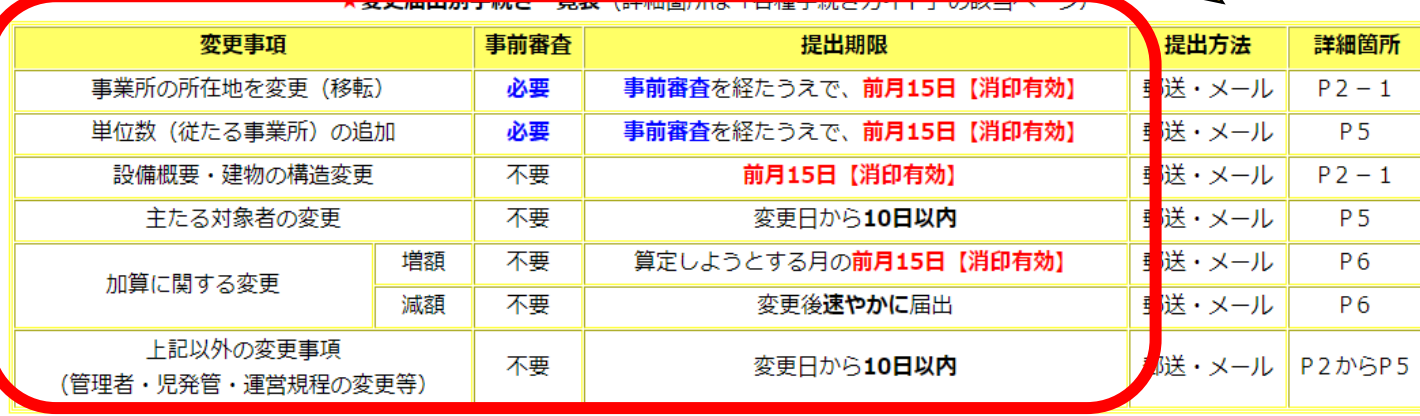

【消印の日付】が、提出期限を過ぎている提出書類は、翌月扱いとします。早めの投函をお願いします。

◆ 法人住所・代表者の変更届提出の際は、「登記事項証明書」は発行日から3ヵ月以内の原本を「郵送」してください。 メール提出の場合でも、別途、原本の郵送が必要です。 (下記「2」の (※) も併せてご提出をお願い致します。)

## 2.変更届の提出書類を取得する

#### 2. 変更届関係様式

- 変更届出書 (様式第3号) [Excel]
- 2. 障害児通所支援事業等**開始・変更届出書(様式第18号**)「Excel] ※変更届専用(該当する変更事項の場合のみ提出)
- 3. その他の必要書類(付表・勤務形態一覧表・実務経験証明書などはこちら) ※必要書類は「各種手続きガイド」を参照
- 4. 変更届連絡票「Word」 ※受付後の連絡方法を記載してください。 (詳しくはこちら)
- 5. 変更内容により下記の書類が必要な場合があります。↓
- (※)同一法人で**複数事業所**がある場合 ⇒ 同一法人において指定を受けている事業等について「Excel1
- 児童発達支援センター・入所施設の場合 ⇒ 児童福祉施設変更届出書「Word]
- やむを得ない事由による「児童発達支援管理責任者」の交代が認められる場合は、<u>配置誓約書 [Excel]</u> (受講予定書) を提出して
- みなし配置者(やむを得ない事由)が研修を受講した場合は研修受講報告書 [Excel]を提出してください。

#### 3. 加算(減算)に関する届出

- 「障害児(通所・入所)給付費算定に係る届出書兼体制状況一覧表」や「加算に関する届出書」は加算ガイダンスページへ  $\star$
- ※ 加算の届出に関する必要な書類は上記「各種手続きガイド」をご確認ください。
- ※ 減算 (区分変更) する場合の届出についても加算ガイダンスページをご確認ください。
- 医療的ケア児の基本報酬区分について 【算定開始日の前月15日(消印有効)の届出】

2.変更届関係様式 各種手続きガイドに記載のあった 必要書類の様式をそれぞれ ダウンロードし、必要事項を記載して ください。

#### ※注意※

必要書類一覧に記載のある書類一式 を提出してください。

## 2.変更届の提出書類を取得する

#### 2. 変更届関係様式

#### 1. 変更届出書 (様式第3号) [Excel]

- 2. 障害児通所支援事業等**開始・変更届出書(様式第18号**)「Excel] ※変更届専用(該当する変更事項の場合のみ提出)
- 3. その他の必要書類(付表・勤務形態一覧表・実務経験証明書などはこちら) ※必要書類は「各種手続きガイド」を参照
- 4. 変更届連絡票「Word1 ※受付後の連絡方法を記載してください。(詳しくはこちら)
- 5. 変更内容により下記の書類が必要な場合があります。↓
- (※)同一法人で**複数事業所**がある場合 ⇒ 同一法人において指定を受けている事業等について「Excel1
- 児童発達支援センター・入所施設の場合 ⇒ 児童福祉施設変更届出書「Word1
- やむを得ない事由による「児童発達支援管理責任者」の交代が認められる場合は、配置誓約書「Excel] (受講予定書)
- みなし配置者 (やむを得ない事由) が研修を受講した場合は研修受講報告書 [Excel]を提出してください。

#### 3. 加算(減算)に関する届出

- 「障害児(通所・入所)給付費算定に係る届出書兼体制状況一覧表」や「加算に関する届出書」は加算ガイダンスページへ \*
- ※ 加算の届出に関する必要な書類は上記「各種手続きガイド」をご確認ください。
- ※ 減算 (区分変更) する場合の届出についても加算ガイダンスページをご確認ください。
- 医療的ケア児の基本報酬区分について 【算定開始日の前月15日(消印有効)の届出】  $\bullet$

加算の様式は「加算ガイダンス」を選択し、

必要書類を取得してください。

# (例)児童発達支援・放課後等デイサービス など 児童発達支援管理責任者の変更を 届出する場合

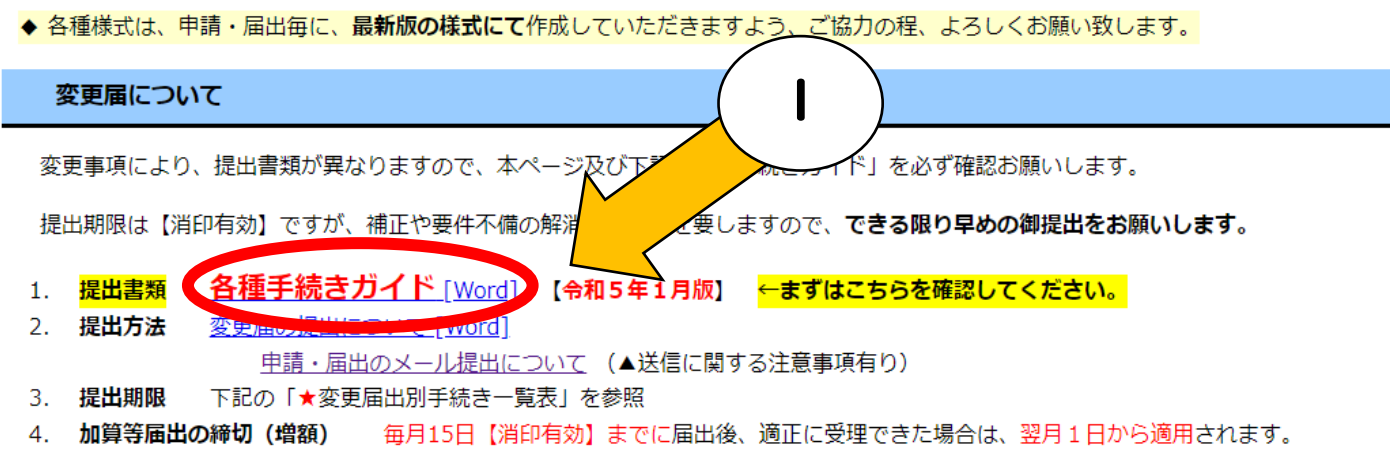

加算等届出締切(減額) 事実発生後、速やかに届出 -5.

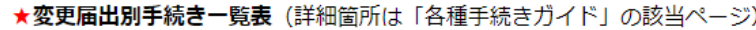

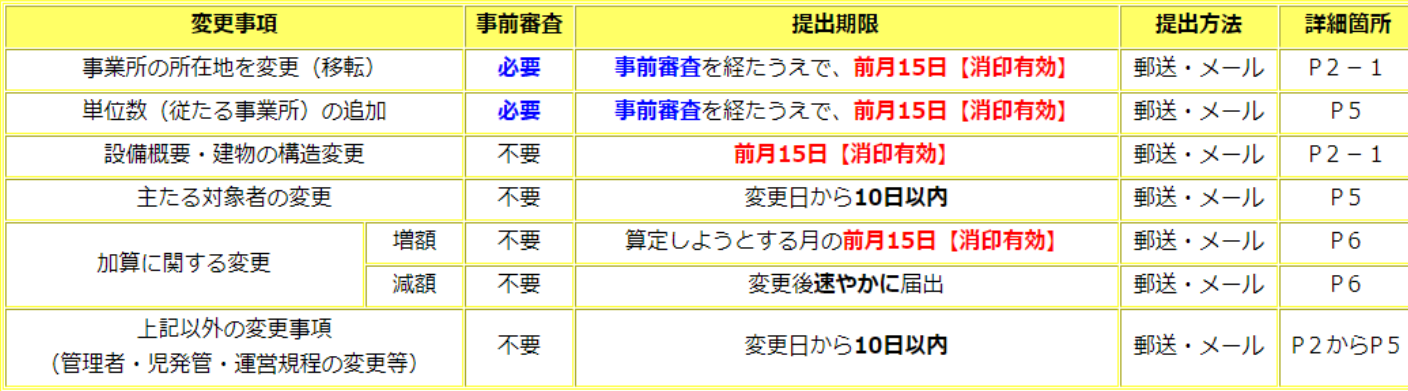

①例えば、児童発達支援・ 放課後等デイサービスの 事業所において、 児童発達支援管理責任者 を変更する場合、 まず「各種手続きガイド」を クリックしてファイルを開きます。

【消印の日付】が、提出期限を過ぎている提出書類は、翌月扱いとします。早めの投函をお願いします。

◆ 法人住所・代表者の変更届提出の際は、「登記事項証明書」は発行日から3ヵ月以内の原本を「郵送」してください。 メール提出の場合でも、別途、原本の郵送が必要です。 (下記「2」の (※) も併せてご提出をお願い致します。)

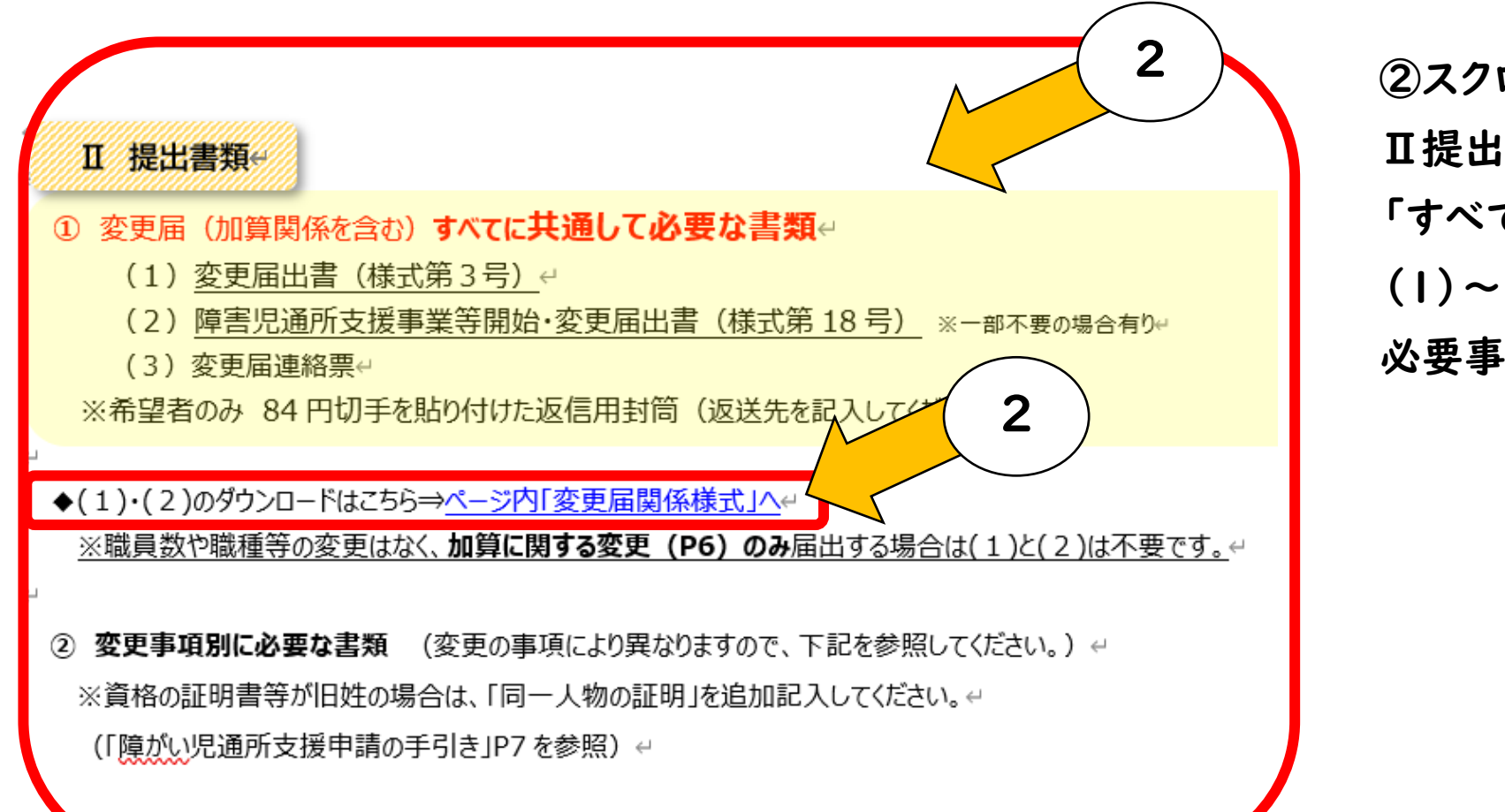

②スクロールすると、 Ⅱ提出書類 「すべてに共通して必要な書類」 (1)~(3)、および他の書類を取得し、 必要事項を記載します。

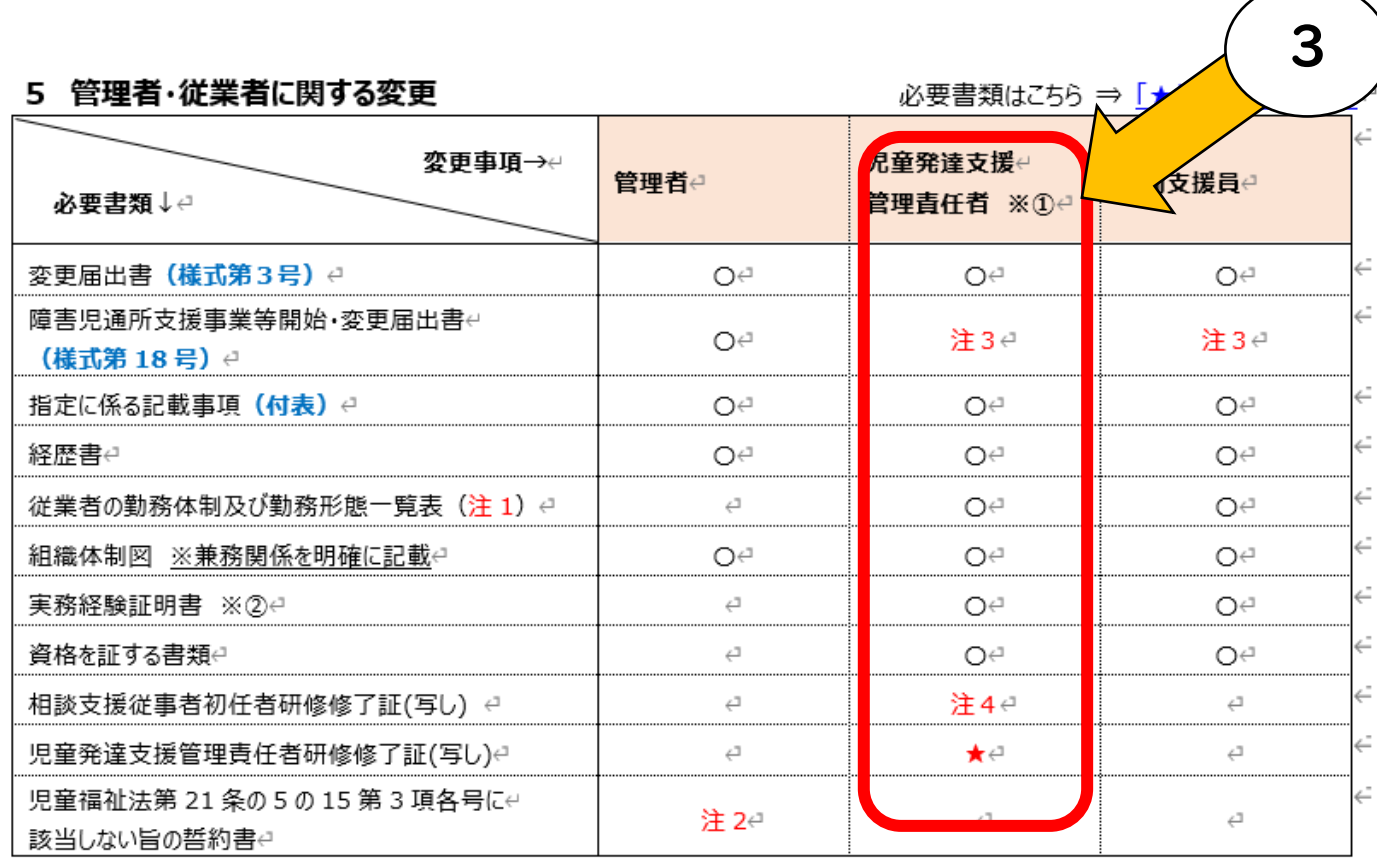

③各種手続きガイドを さらにスクロールすると、 項目5 「管理者・従業者に関する変更」の 添付書類をすべて取得し、必要事項を 記載する必要があります。

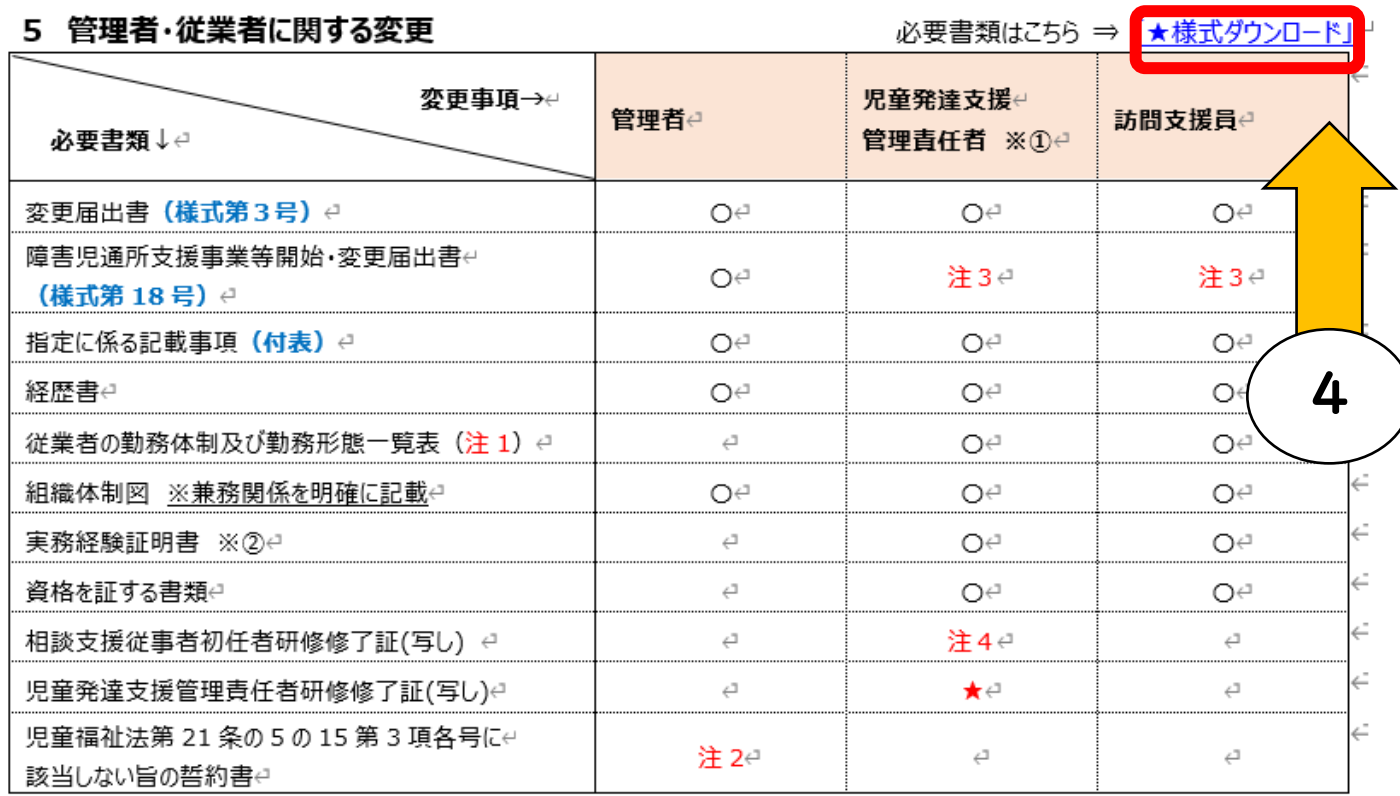

④必要書類の取得は、各種手続きガイドの 右上「★様式ダウンロード」を Ctrlキーを押しながらクリックすると リンク先へ移動することができます。

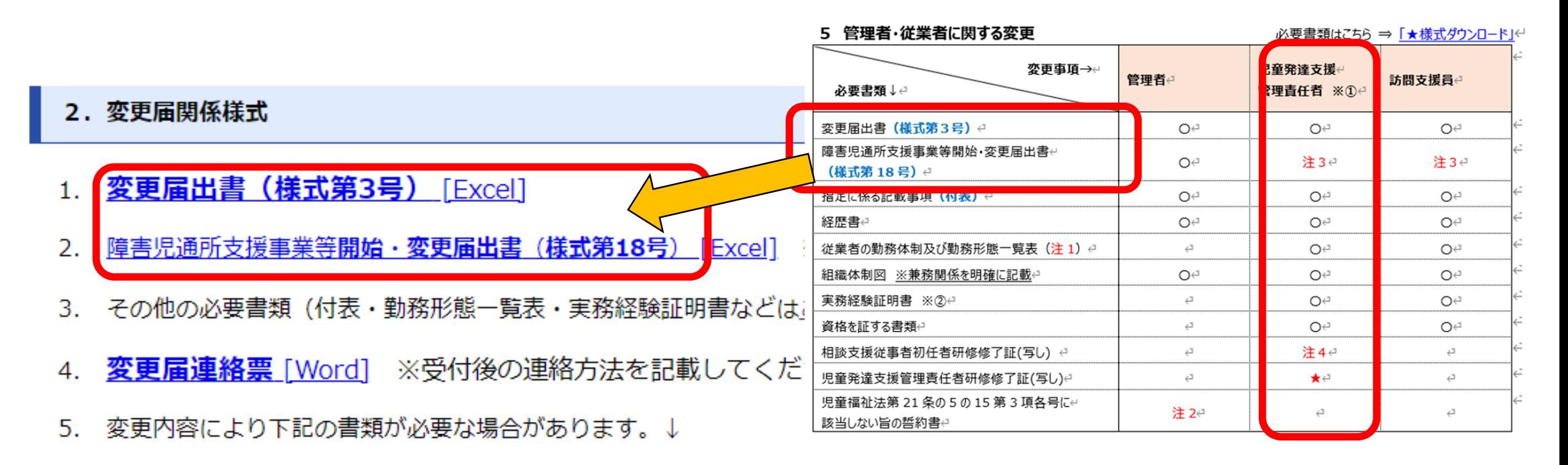

- (※)同一法人で**複数事業所**がある場合 ⇒ 同一法人において指定を受けている事╣  $\bullet$
- |児童発達支援センター・入所施設の場合||⇒||児童福祉施設変更届出書「Word]|

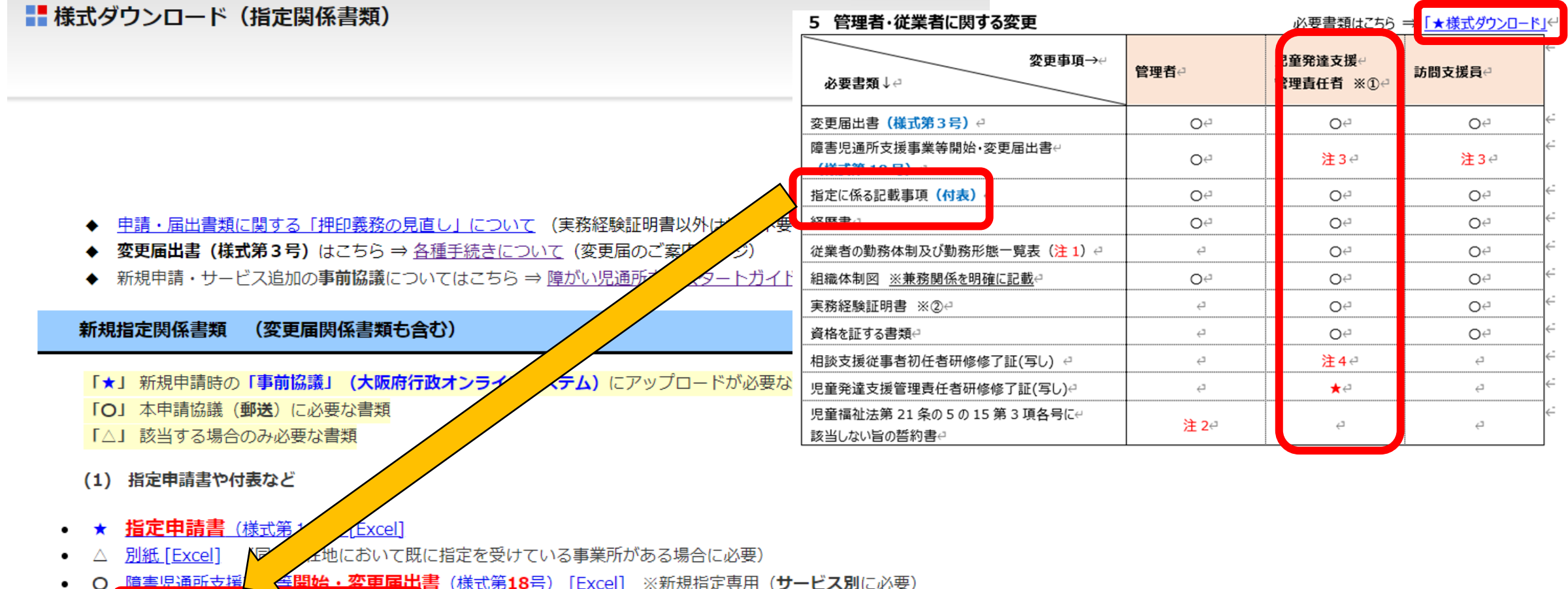

- 付表1から9 (指定に係る記載事項)[Excel] (サービス別に必要)
- <mark>添付書類一覧 | Excel |</mark> ←こちらを参照して必要書類を作成してください。 (本申請協議に必要な書類一覧)  $\circ$

## 3.変更届を期限までに提出する

◆ 各種様式は、申請・届出毎に、**最新版の様式にて**作成していただきますよう、ご協力の程、よろしくお願い致します。

#### 変更届について

変更事項により、提出書類が異なりますので、本ページ及び下記「各種手続きガイド」を必ず確認お願いします。

提出期限は【消印有効】ですが、補正や要件不備の解消等に時間を要しますので、できる限り早めの御提出をお願いします。

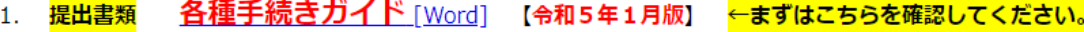

- 2. 提出方法 変更届の提出について [Word] 申請·届出のメール提出について (▲送信に関する注意事項有り)
- 3. 提出期限 下記の「★変更届出別手続き一覧表」を参照
- 毎月15日【消印有効】までに届出後、適正に受理できた場合は、翌月1日が 加算等届出の締切(増額) れます。
- 5. 加算等届出締切(減額) 事実発生後、速やかに届出

#### ★変更届出別手続き一覧表(詳細箇所は「各種手続きガイド」の該当

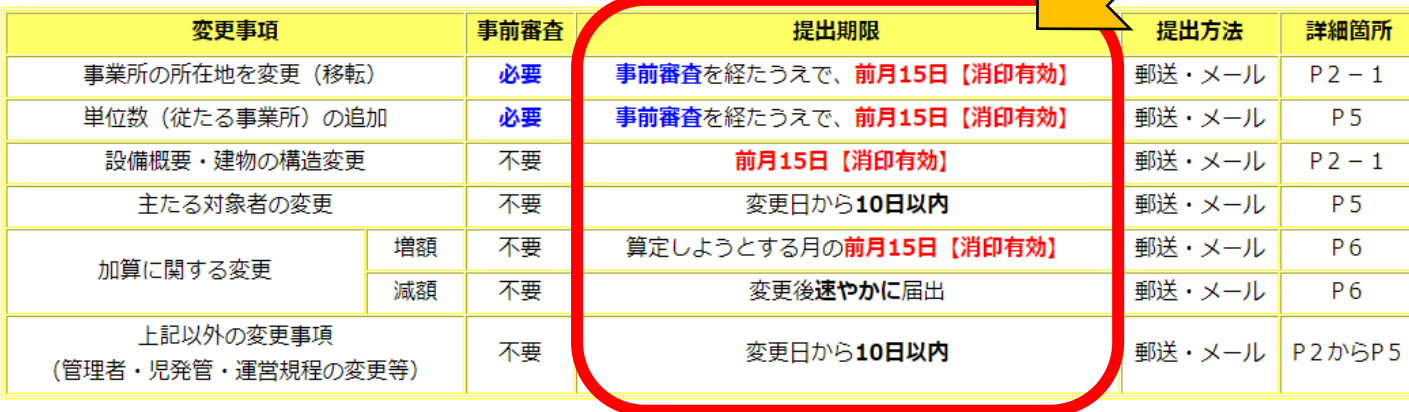

【消印の日付】が、提出期限を過ぎている提出書類は、翌月扱いとします。早めの投函をお願いします。

**◆** 法人住所・代表者の変更届提出の際は、「**登記事項証明書」は発行日から3ヵ月以内の原本を「郵送」してください。** メール提出の場合でも、別途、原本の郵送が必要です。(下記「2」の(※)も併せてご提出をお願い致します。)

郵送の場合

提出期限当日の消印有効

メールの場合

提出期限日当日の

23時59分までの到着(受信)分

※今後も提出方法については、変更する場合 がありますので、提出前に随時ご確認ください。

## 3.変更届を期限までに提出する

#### (例)12月1日付けで変更事項がある場合

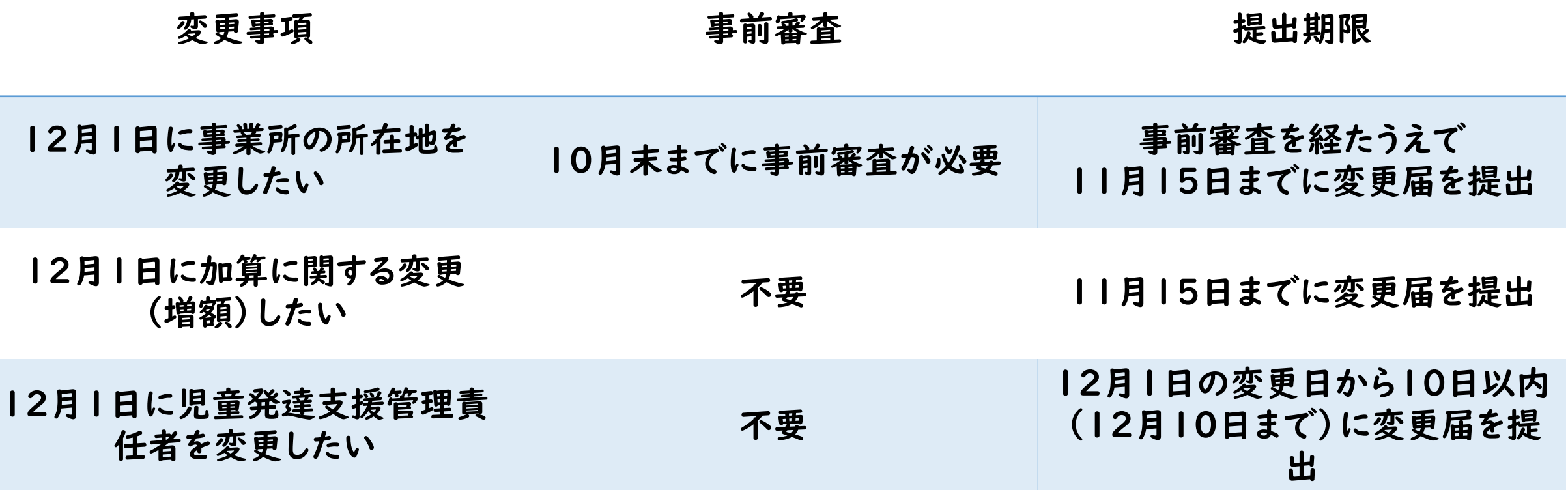

◆ 各種様式は、申請・届出毎に、**最新版の様式にて**作成していただきますよう、ご協力の程、よろしくお願い致します。

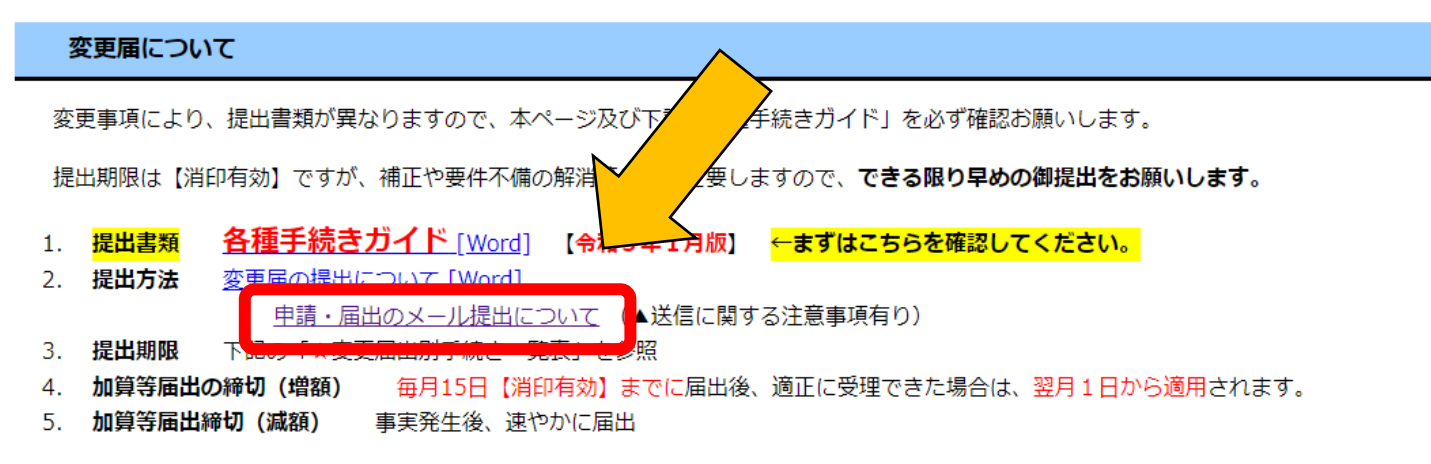

メールの場合 「申請・届出のメール提出につい て」を選択

#### ★変更届出別手続き一覧表(詳細箇所は「各種手続きガイド」の該当ページ)

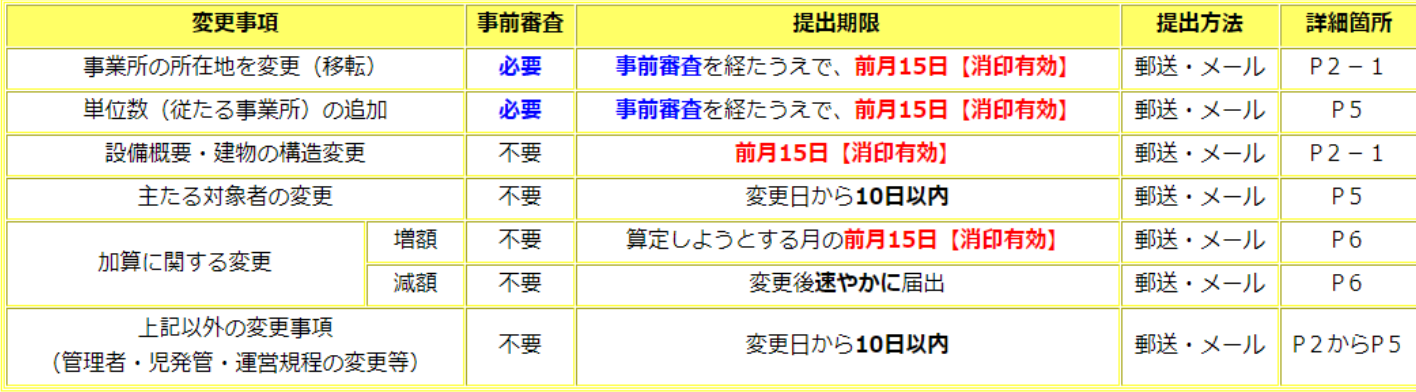

※今後も提出方法については、変更す る場合がありますので、提出前に随時 ご確認ください。

【消印の日付】が、提出期限を過ぎている提出書類は、翌月扱いとします。早めの投函をお願いします。

**◆** 法人住所・代表者の変更届提出の際は、「**登記事項証明書」は発行日から3ヵ月以内の原本を「郵送」してください。** メール提出の場合でも、別途、原本の郵送が必要です。 (下記「2」の (※) も併せてご提出をお願い致します。)

メールによる届出時の注意事項

- 大阪府側で受信すると、自動返信メールが送信されます。 ※迷惑メールボックスに入っている場合もございます。
- 自動返信メールが来ない場合、発信するメールアドレスを変えると届く場合が あります(G-mail等は届かないことがあります)。
- 提出期限に関しては、提出期限日の当日23時59分までに当課で受信した メールを有効とします。お早めにお手続きください。

- データ容量が5MBを超えると受信できませんので、分割して送信してください。 ※容量超過の場合、お手元のPC等で「送信済み」となっていても、大阪府側では受信できていません。
- メールを正常に送信されたにも関わらず、大阪府側では受信ができていない事象が 発生しています。送信前にメールの設定等のご確認をお願い致します。
- 到達確認(追跡)可能な簡易書留・レターパック等、「郵送」でのご提出 についても適宜、ご検討をお願い致します。

#### 下記1・2・3については「郵送」又は「メール」により受付します。

#### 1.変更届

※変更事項が事業所移転などの場合は従前どおり事前審査(大阪府行政オンラインシステム)が必要。

#### 2.変更申請

※事前協議(大阪府行政オンラインシステム)が必要です。

#### 3.再開届

#### ≪留意点≫

- 上記1のうち法人住所・代表者の変更届提出の際は、「登記事項証明書」は発行日から3ヵ月以内の原本を「郵送」してください。 メール提出の場合でも、別途、原本の郵送が必要です。
- 新規申請・廃止届・休止届・更新申請は、引き続き郵送による提出のみとなります。

#### 届出専用アドレス : todoke27@gbox.pref.osaka.lg.jp

(前頁記載の1から3の届出のみ)

#### ■メール件名

#### 【届出名】事業所番号・事業所名・サービス名を必ず記載してください。

件名例

- |例 【変更届】27000001 おおさかヘルパー森ノ宮 児発放デイ
- 例【変更届】27000001 おおさか就労森ノ宮 生活介護・就労B型(多機能)
- 例 【変更届】27000001\_大阪谷町の部屋\_共同生活援助
- 例 【変更申請】27000001\_大阪谷町の部屋\_共同生活援助
- |例【更新申請】27000001 大阪谷町の森 一般相談

■メール文面

事業所名、担当者名、補正用電話番号(携帯可)、 受付書類 [PDF]の要否を記載ください。

(例)

大阪府福祉部障がい福祉室 生活基盤推進課 ご担当者様

変更届を提出します。

事業所 大阪谷町の森

担当者 大坂

連絡先 06-○○-○○

受付書類 要(又は不要)

お問い合わせ先

大阪府福祉部障がい福祉室生活基盤推進課 指定・指導グループ 指定担当

指定専用メール : shitei@gbox.pref.osaka.lg.jp (指定に関するお問い合わせ・変更届の補正等専用)

※補正書類の提出やご連絡はこちらのアドレスになります。

電話番号 : (代表)06-6941-0351 (内線)4487・2458 電話受付時間:平日(祝日除く)の9時から12時、13時から18時です。